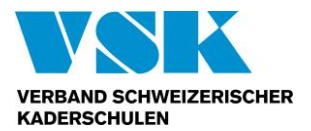

# **Wegleitung**

# **Sachbearbeiter Rechnungswesen VSK Sachbearbeiterin Rechnungswesen VSK**

Gesamtschweizerisch anerkannter Abschluss VSK

Ausgabe 2017

© **VSK** Verband Schweizerischer Kaderschulen

**VSK** Verband Schweizerischer Kaderschulen Albisriederstr. 252 8047 Zürich T +41 44 764 24 27 info@vsk-fsec.ch, www.vsk-fsec.ch

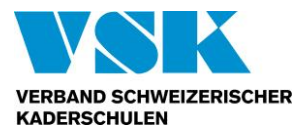

# **Inhaltsverzeichnis**

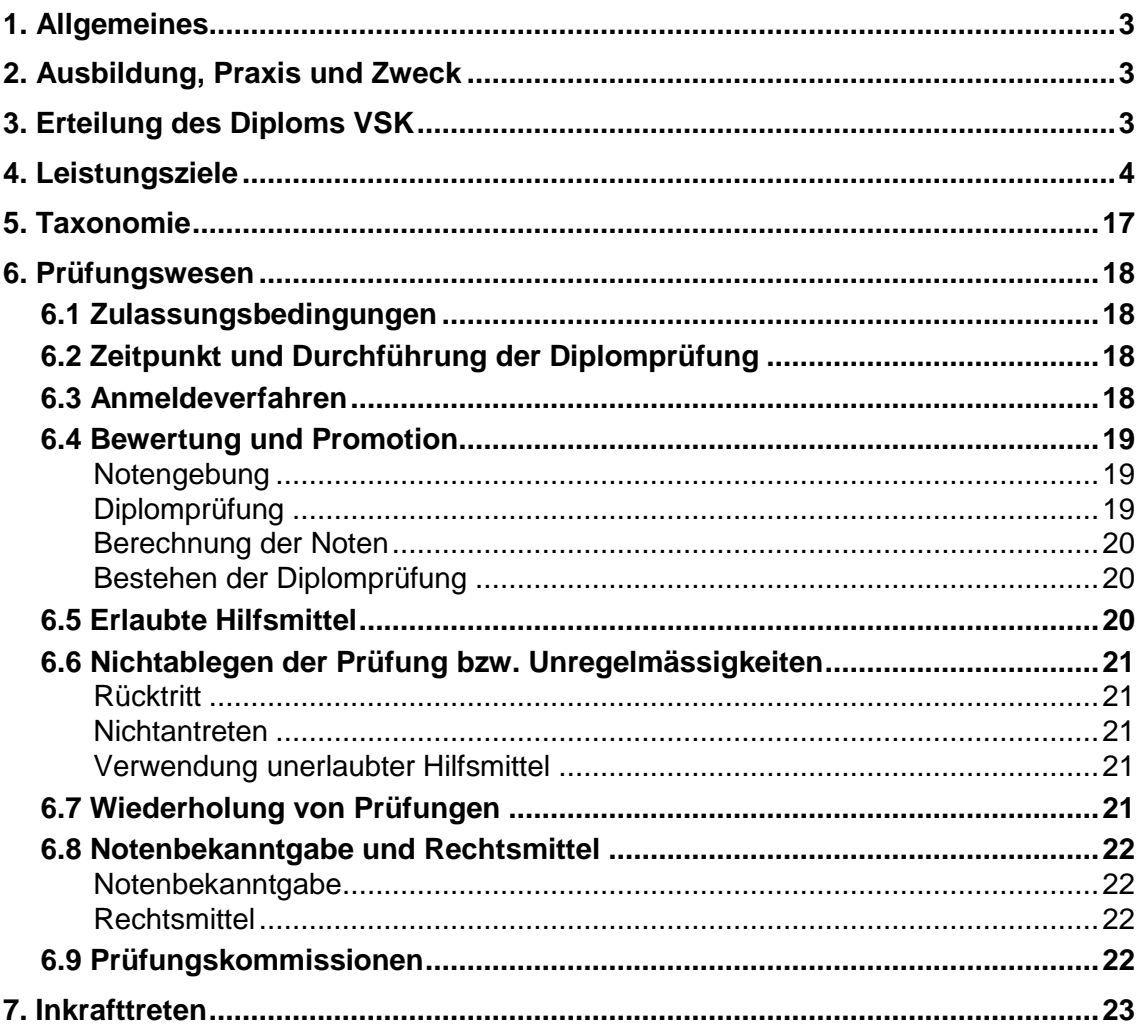

#### Versionen:

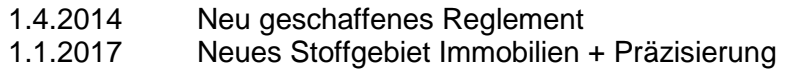

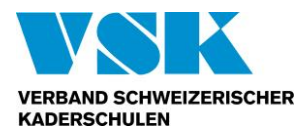

# <span id="page-2-0"></span>**1. Allgemeines**

Der Verband Schweizerischer Kaderschulen (VSK) bezweckt mit dieser Wegleitung den Bildungsgang, die Lerninhalte und den Promotionsverlauf transparent zu machen. Sie dient den Schulen zur Erarbeitung ihres Bildungsganges, um damit die Studierenden optimal auf die Diplomprüfung vorzubereiten. Zwingende Vorschriften der Prüfungsordnung bleiben vorrangig.

Der erfolgreiche Abschluss führt zum geschützten Titel:

- **Sachbearbeiter Rechnungswesen VSK**
- **Sachbearbeiterin Rechnungswesen VSK**
- Französischsprachige Titelbezeichnung: Assistant/e en comptabilité FSEC
- Italienischsprachige Titelbezeichnung: Assistente contabilie ASSM
- <span id="page-2-1"></span>Englischsprachige Titelbezeichnung: Accounting Assistant SAMS

## **2. Ausbildung, Praxis und Zweck**

Die Weiterbildung bezweckt, Personen der Privatwirtschaft und der öffentlichen Verwaltung solide Kenntnisse im Bereich Rechnungswesen zu vermitteln.

Die Ausbildung ist stark auf die Praxis ausgerichtet. Daher kann das schulische Wissen im Berufsalltag sofort umgesetzt werden.

Inhaberinnen und Inhaber des Diploms VSK haben den Nachweis erbracht, dass sie in der Lage sind, im Rechnungswesen selbstständig zu agieren und Problemstellungen aus der Praxis situationsgerecht zu bearbeiten.

# <span id="page-2-2"></span>**3. Erteilung des Diploms VSK**

Das Diplom VSK wird erteilt, wenn

- a) die Zulassungsbedingungen gemäss Prüfungsordnung erfüllt sind **und**
- b) 80 % der von der Schule vorgesehenen Präsenzlektionen besucht wurden (soweit die Person nicht von der Schulleitung aufgrund der Vorbildung vom Unterrichtsbesuch dispensiert wurde) **und**
- c) die in dieser Wegleitung beschriebenen Prüfungen erfolgreich abgeschlossen wurden **oder**

gleichwertige Ausbildungseinheiten aus anderen Bildungsgängen mit Diplom und Notenausweis nachgewiesen sind, damit der Kandidat bzw. die Kandidatin von der Prüfung dispensiert werden kann. Das Gesuch ist an die Geschäftsstelle zu richten. Über die Gleichwertigkeit anderer Abschlüsse entscheidet die Bildungsgangleiterin

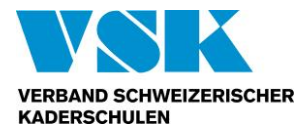

bzw. der Bildungsgangleiter zusammen mit dem VSK-Geschäftsführer bzw. der VSK-Geschäftsführerin endgültig.

Für die formale Prüfung ist vorgängig eine Gebühr von CHF 50 einzuzahlen.

# <span id="page-3-0"></span>**4. Leistungsziele**

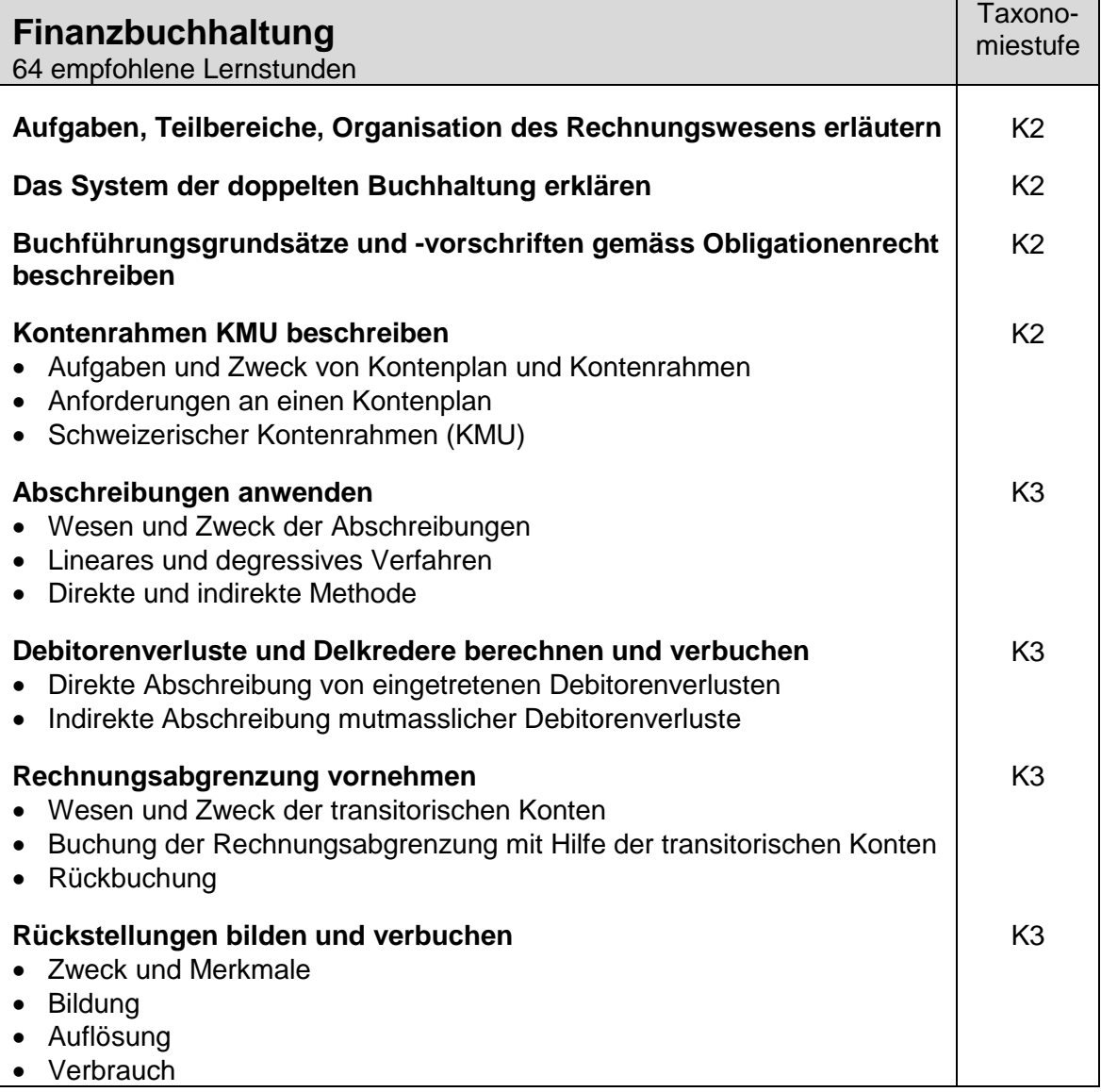

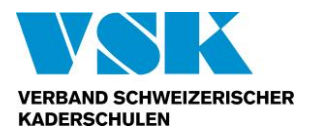

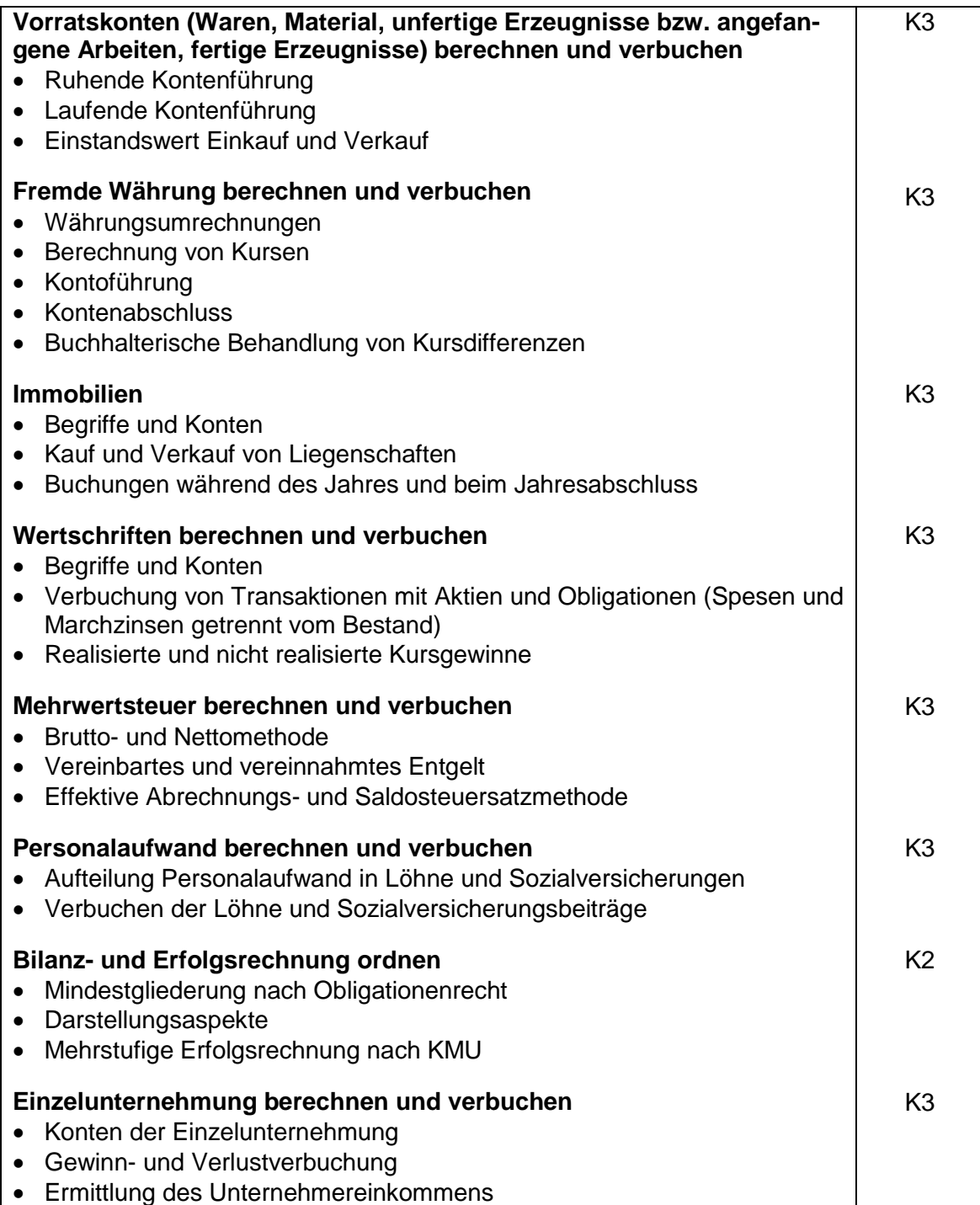

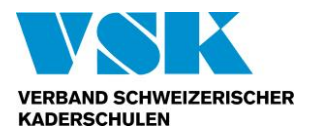

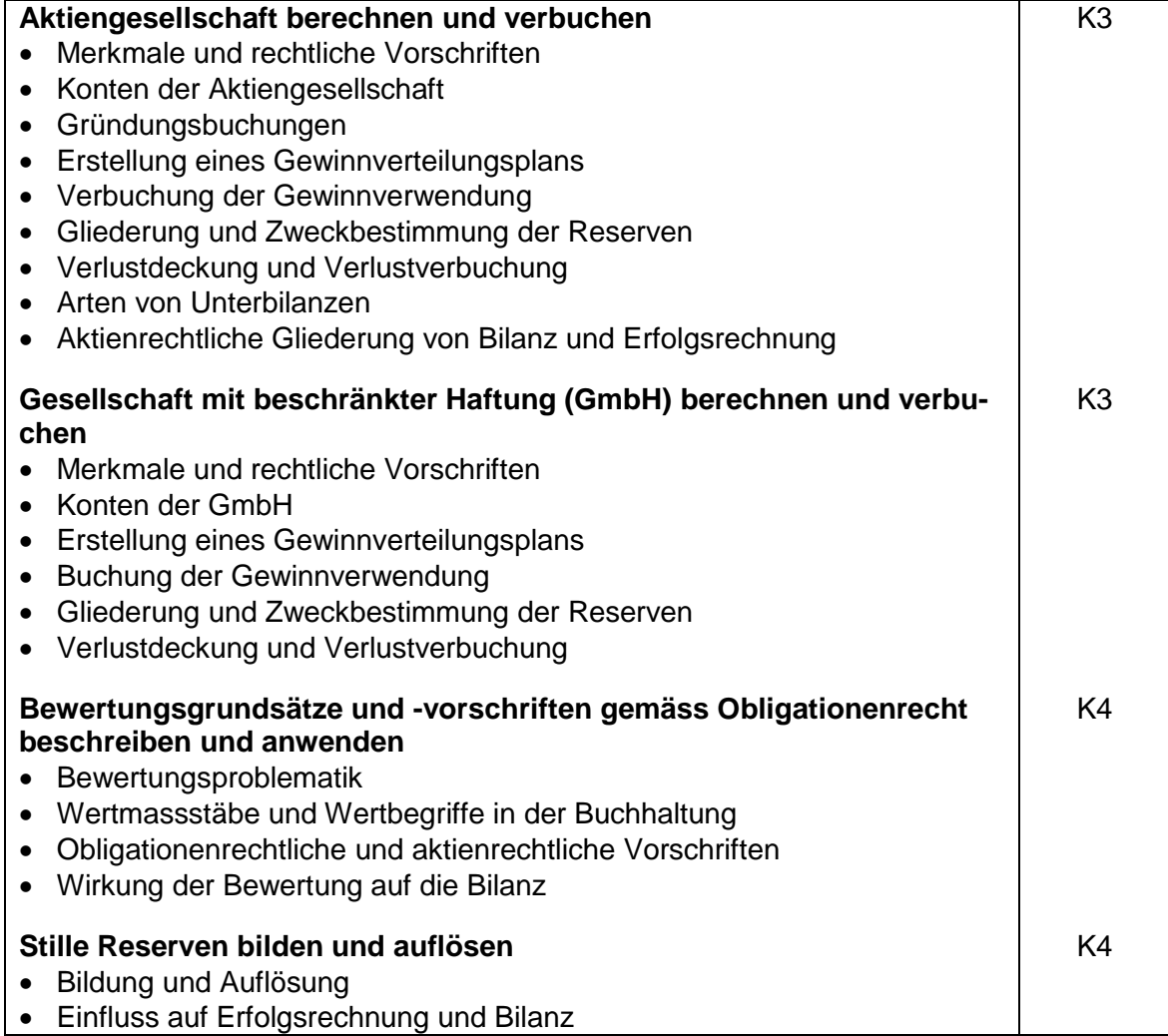

![](_page_5_Picture_163.jpeg)

![](_page_6_Picture_0.jpeg)

![](_page_6_Picture_184.jpeg)

![](_page_7_Picture_0.jpeg)

![](_page_7_Picture_191.jpeg)

![](_page_8_Picture_0.jpeg)

![](_page_8_Picture_187.jpeg)

![](_page_8_Picture_188.jpeg)

![](_page_9_Picture_0.jpeg)

![](_page_9_Picture_191.jpeg)

![](_page_9_Picture_192.jpeg)

![](_page_10_Picture_0.jpeg)

![](_page_10_Picture_185.jpeg)

![](_page_11_Picture_0.jpeg)

![](_page_11_Picture_166.jpeg)

![](_page_12_Picture_0.jpeg)

![](_page_12_Picture_173.jpeg)

![](_page_12_Picture_174.jpeg)

![](_page_13_Picture_0.jpeg)

![](_page_13_Picture_150.jpeg)

![](_page_13_Picture_151.jpeg)

![](_page_14_Picture_0.jpeg)

![](_page_14_Picture_171.jpeg)

![](_page_15_Picture_0.jpeg)

![](_page_15_Picture_36.jpeg)

Total 320 empfohlene Lernstunden für den gesamten Bildungsgang.

![](_page_16_Picture_0.jpeg)

# <span id="page-16-0"></span>**5. Taxonomie**

![](_page_16_Picture_273.jpeg)

![](_page_17_Picture_0.jpeg)

## <span id="page-17-0"></span>**6. Prüfungswesen**

### <span id="page-17-1"></span>**6.1 Zulassungsbedingungen**

Zur Diplomprüfung zugelassen sind Berufsfachleute, die in ihrem Arbeitsumfeld die Qualifikationen für den Abschluss erarbeitet und ihre Praxiserfahrung mit entsprechendem Grundwissen und Zusatzkompetenzen innerhalb des Bildungsganges erweitert haben. Die genauen Voraussetzungen sind in der Prüfungsordnung beschrieben.

### <span id="page-17-2"></span>**6.2 Zeitpunkt und Durchführung der Diplomprüfung**

Die Diplomprüfung wird in der jeweiligen VSK-Schule oder einem der anerkannten Prüfungsstandorte des VSK gemäss Publikation auf der Homepage des VSK [\(www.vsk](http://www.vsk-fsec.ch/)[fsec.ch\)](http://www.vsk-fsec.ch/) abgelegt. Für die ordnungsgemässe Durchführung ist die Schulleitung der VSK-Schule verantwortlich. Die Geschäftsstelle VSK behält sich vor, die Durchführung der Diplomprüfung vor Ort zu überwachen.

### <span id="page-17-3"></span>**6.3 Anmeldeverfahren**

Eine Anmeldung erfolgt direkt beim Prüfungsorganisator spätestens 3 Monate vor der Prüfung. Das Aufgebot wird dem Kandidaten bzw. der Kandidatin spätestens 4 Wochen vor der Prüfung zugestellt.

Sollte der Kandidat bzw. die Kandidatin zum Zeitpunkt der Prüfung verhindert sein, muss dies frühestmöglich der Prüfungsleitung gemeldet werden.

![](_page_18_Picture_0.jpeg)

### <span id="page-18-0"></span>**6.4 Bewertung und Promotion**

#### <span id="page-18-1"></span>**Notengebung**

Die Leistungen der Kandidatinnen und Kandidaten werden wie folgt beurteilt:

![](_page_18_Picture_180.jpeg)

#### <span id="page-18-2"></span>**Diplomprüfung**

Im Prüfungsbereich 1 muss zwischen den Varianten Finanzbuchhaltung am PC sowie Mehrwertsteuer gewählt werden.

Variante 1

![](_page_18_Picture_181.jpeg)

![](_page_18_Picture_182.jpeg)

![](_page_18_Picture_183.jpeg)

![](_page_19_Picture_0.jpeg)

Variante 2

![](_page_19_Picture_205.jpeg)

![](_page_19_Picture_206.jpeg)

![](_page_19_Picture_207.jpeg)

#### <span id="page-19-0"></span>**Berechnung der Noten**

Alle Teilnoten werden nach kaufmännischen Rundungsregeln auf eine Dezimalstelle auf- oder abgerundet. Die Notengebung erfolgt nach folgender Berechnungsformel:

erreichte Punktzahl x 5

 $- + 1 =$  Zehntelsnote

maximale Punktzahl

#### <span id="page-19-1"></span>**Bestehen der Diplomprüfung**

<span id="page-19-2"></span>Das Diplom VSK wird erteilt, wenn der Durchschnitt der Teilnoten mindestens 4.0 beträgt, maximal zwei Noten unter 4.0 und keine unter 3.0 sind.

### **6.5 Erlaubte Hilfsmittel**

Als Hilfsmittel zugelassen sind:

- Persönliche Schreibgeräte (nicht jedoch radierbare wie Bleistifte oder Pilot Frixion)
- Nicht programmierbarer, netzunabhängiger Taschenrechner
- Gesetzesausgabe ZGB und OR, Arbeitsgesetz (ohne Kommentare jedoch mit Markierungen)
- Die Benutzung nicht erwähnter Hilfsmittel wie insbesondere elektronischer Hilfsmittel sowie der Austausch der Hilfsmittel während der Prüfung, sind nicht erlaubt.

![](_page_20_Picture_0.jpeg)

### <span id="page-20-0"></span>**6.6 Nichtablegen der Prüfung bzw. Unregelmässigkeiten**

#### <span id="page-20-1"></span>**Rücktritt**

Treten Kandidierende nach dem Aufgebot, vor oder während der Prüfung aus zwingenden Gründen (Militärdienst, Erkrankung oder Unfall, schwere Erkrankung oder Todesfall in der Familie) zurück, so können sie die Prüfung frühestens am nächsten ordentlichen Termin nachholen. Diese Prüfung wird dann als "Erstprüfung" bewertet. Der Rücktritt ist der Prüfungsleitung unverzüglich mitzuteilen und zu belegen.

#### <span id="page-20-2"></span>**Nichtantreten**

Treten Kandidierende vor oder nach begonnener Prüfung ohne entschuldbare Gründe zurück oder gar nicht an, so wird die Prüfung als "nicht bestanden" mit der Note 1 bewertet. Die Prüfung kann frühestens zum nächsten ordentlichen Termin nachgeholt oder wiederholt werden.

Das Versäumnis wird in jedem Fall als "Prüfungswiederholung" bewertet. Die gleichen Folgen treffen Kandidierende, wenn sie wegen Unregelmässigkeiten von der Prüfung ausgeschlossen wurden.

#### <span id="page-20-3"></span>**Verwendung unerlaubter Hilfsmittel**

Wer unerlaubte Hilfsmittel gebraucht, betrügt, dies versucht oder vorbereitet, wird von der Prüfung ausgeschlossen. Das gleiche gilt bei grober Verletzung der Prüfungsdisziplin und bei Missachten des Vertrauens der Prüfungsorgane in die Ehrlichkeit und Selbständigkeit der Kandidierenden.

### <span id="page-20-4"></span>**6.7 Wiederholung von Prüfungen**

Insgesamt kann eine Prüfung maximal zweimal wiederholt werden. Es gelten folgende Auflagen:

- Eine Wiederholung ist frühestens beim nächsten regulären Prüfungstermin möglich und spätestens zwei Jahre nach Nichtbestehen der betreffenden Teilnote.
- Es kann nur ein Prüfungsteil wiederholt werden mit einer Note unter 4.0 und wenn die Diplomprüfung insgesamt ungenügend ist.
- Bei der Wiederholung ungenügender Teilnoten zählen die ursprünglichen Prüfungsnoten nicht mehr. Die Noten sind neu zu erbringen.

![](_page_21_Picture_0.jpeg)

### <span id="page-21-0"></span>**6.8 Notenbekanntgabe und Rechtsmittel**

#### <span id="page-21-1"></span>**Notenbekanntgabe**

Die Kandidatinnen und Kandidaten erhalten die Noten schriftlich von der schuleigenen Prüfungsorganisation zugestellt. Die Rechtsmittelbelehrung erfolgt mit der Notenbekanntgabe.

Bei einer ungenügenden Note besteht innert 20 Tagen nach Mitteilung des Prüfungsergebnisses ein kostenloses Einsichtsrecht in folgende Unterlagen:

- Eigene Prüfungsarbeit
- Lösungsraster der Prüfung

#### <span id="page-21-2"></span>**Rechtsmittel**

Rechtsmittel können bei einer ungenügenden Note gegen die ungenügende Note, die Prüfung bzw. die Durchführung ergriffen werden.

Eine Einsprache ist innert 30 Tagen nach Mitteilung des Prüfungsergebnisses schriftlich begründet und nach Einzahlung der allfälligen schulinternen Verfahrenskosten an die schulinterne Prüfungsleitung zu richten.

Die schulinterne Prüfungsleitung entscheidet, gegebenenfalls nach Rücksprache mit dem zuständigen Experten bzw. der zuständigen Expertin, über die Gutheissung oder Abweisung der Einsprache.

Gegen den Entscheid der schulinternen Prüfungsleitung kann bei der Geschäftsstelle Rekurs geführt werden. Ein Rekurs ist schriftlich innert 20 Tagen nach der schriftlichen Abweisung der Einsprache einzureichen. Er muss einen konkreten Antrag und die nötigen Prüfungsakten, (Kopie Prüfung, Protokolle, Entscheid Ablehnung Einsprache…) enthalten und kann nach Einzahlung der Verfahrenskosten von CHF 250 pro Prüfungsfach an die Geschäftsstelle eingereicht werden.

Die VSK-Prüfungskommission entscheidet auf Antrag des/der VSK-Bildungsgangverantwortlichen. Ihr Entscheid ist endgültig.

<span id="page-21-3"></span>Bei Gutheissung einer Einsprache bzw. eines Rekurses werden dem Beschwerdeführer bzw. der Beschwerdeführerin die Verfahrenskosten zurückerstattet.

### **6.9 Prüfungskommissionen**

Die VSK-Prüfungskommission besteht aus:

- Bildungsgangverantwortlichen bzw. Bildungsgangverantwortlicher
- Vertreter bzw. Vertreterin Geschäftsstelle
- Fachverantwortliche der Prüfungsfächer (als verantwortliche Autoren bzw. und Autorinnen)

![](_page_22_Picture_0.jpeg)

Die VSK-Prüfungskommission hat folgende Aufgaben:

- Erstellen der Prüfungsserien, basierend auf der Wegleitung
- Überwachen der ordnungsgemässen Durchführung, Bewertung und korrekte Benotung der Prüfungsresultate
- Prüfen, beurteilen und abschliessend entscheiden über Rekurs

Die Schulen bilden eine eigene Prüfungskommission für folgende Aufgaben:

- Beurteilung über Zulassung zum Bildungsgang bzw. Ausschluss
- Organisation, Ausschreibung, Durchführung, Korrektur, Notenerwahrung/Mitteilung der Prüfungen

<span id="page-22-0"></span>Die Kommissionen konstituieren sich selbst.

## **7. Inkrafttreten**

Diese Wegleitung wurde von der Mitgliederversammlung am 29. September 2014 genehmigt und rückwirkend auf den 1. Juli 2014 in Kraft gesetzt.

VSK Verband Schweizerischer Kaderschulen www.vsk-fsec.ch